# C言語講座第6回目

#### 構造体などなど

みっしぇる = 遊び人 せいべつ:おんな レベル: - 0 HP: 133 MP: 132 Eトンカチ Fいかしたスーツ Eダンボール Eむぎわら帽子

ちから:248 すばやさ: 43 たいりょく:208 かしこさ:217 うんのよさ:234 さいだいHP:231 さいだいMP:196 こうげき力:378 しゅびカ:456 Ex:72156862

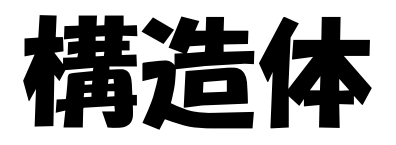

Ex) typedef struct { 型 メンバ名; int HP; int MP; char name $\lceil 16 \rceil$ : : } Status(構造体の型の 名前);

複数の変数を1つに まとめたものです。 配列とは違い、含ま れる要素(構造体の 場合はメンバ、 フィールドなどと呼 びます)の型は異 なっても構いません。

## 宣言の仕方

構造体の型の名前 構造体の 名前; Ex) typedef struct { int HP; int MP; char name<sup>[16]</sup>: } Status; void main(){ Status ch; ch.HP=100; ch.MP=50; ch->HP=150; ch.name[16]="あああああ" }

さっきのスライドでは構造体 をまだ変数として宣言してい ない点に注意! typedefは新しい型を定義し ただけなので、実際に使うと きは←のように関数内でしっ かりと構造体の名前を宣言 しなくてはなりません

構造体メンバを使うにはドッ ト演算子を使います ポインタを使うときはアロー 演算子を使います

# 構造体の初期化、メンバ全体の操作

Ex) void main(){ Status ch1={100,50," あああああ"}; Status ch2=ch1; Status teki[50]: Status  $ch3[5]=$ {130.50. アルス"},  ${150.20}$ ; キーファ"}, {110,60,"マリベル"},  ${120.30}$ . ガボ }}; }

構造体は、構造体変数を宣言し た時に同時に初期値を与えて初 期化することも可能です(ch1)

また構造体は、もっている変数を 全部そのまま代入することがで きます(ch2)

また構造体を配列で定義するこ ともできます(teki)

配列で初期化は2次元配列の初 期化のしかたと同じです(ch3)

### 演習問題(1)

#### 構造体を使って↓の実行結果になるよう ソースコードを作成してください ヒントは前のスライドを参考にしてね

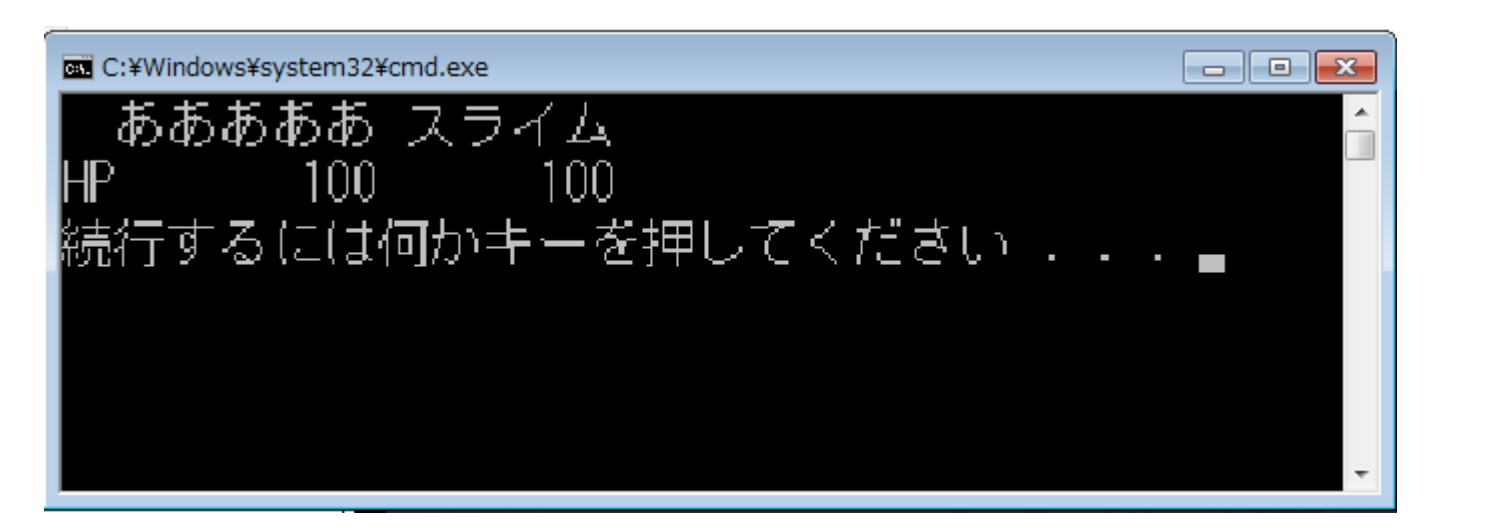

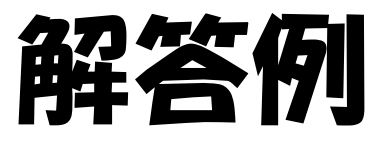

```
#include<stdio.h>
typedef struct { 
int HP;
char name[16]:
} Status;
void main(){
Status ch={100,"あああああ"};
Status teki={100,"スライム"};
printf(" %s %s¥n",ch.name,teki.name);
printf("HP %d %d¥n",ch.HP,teki.HP);
}
```
#### ここからは、C言語の授業でおしえてく れなさそうでフログラムを組むときに 何かと必要になるかもしれないことを 教えようと思います。

### 複数のファイルに分けてコンパイルする(1)

今は簡単なソースコードなので、1つのファイルで良いですが、 ゲームなど大規模なプロジェクトになると1つのファイルでつくる わけには行けません。1つのファイルに全ての機能が含まれていると どこになんの機能があるかさっぱりわからなくなります。 そこでなんらかの単位でソースコードをファイルごとに分割します。

まず、ファイルを分けるとグローバル変数であってもファイル間で変数 の参照はできません。関数の呼び出しもできません。これらをできる ようにするには

「この変数や関数がどこで定義してあるからね」と一文 を書く必要があります

```
\sqrt{*ch}c*/#include<stdio.h>
void ch test()printf( お割できています。¥n ):
}
\sqrt{*ch}h*/void ch test():
\sqrt{*}main.c\sqrt{*}#include<stdio.h>
#include"ch.h"
void main(){
    ch test():
}
```
ファイルを分割するのでとりあえず ソースファイルにch.cを作りましょ う。 ここから行うのがファイル分割で 必要な重要な作業です。 ファイルは「.c」と「.h(ヘッダファイ ル)」を対でつくります(ファイル名 を同じにするのが一般的) .cには実際の処理、ヘッダファイル にはその関数のフロトタイプ宣言 を書きます 次にmain.cを作りましょう #include"ch.h"とかけばch.cに描 いた内容をそこに書いたのと同じ ことになります。自作のヘッダファ イルは<>ではなく""で囲みます

※.hファイルに書かれている内容を#include<.h>と置き換えている

### 複数のファイルに分けてコンパイルする(2)

これで他のファイルに実体をもつ関数の呼び出しができるようになり ました。しかし「メインファイルで宣言した変数を他のファイルで参照

できるか?」と思うかもしれないけど・・・やめてください

グローバル変数でどのファイルからも参照可能にするとソースコードが 巨大になったとき、いつどこで変更されているかさっぱりわからなくな るからです。

例えば、「敵.c」というファイルがあったとして、 敵に関する変数はすべ て「敵.c」にしか存在せず、このファイル内でしか変更できない仕組み だったら何か敵に関する変数にバグが生じたとき、原因を探すのは楽 ですね。このように「見せる必要のないところからは変数を見せない ようにする」ことをC++では「カフセル化」、「隠蔽化」といいます。C言 語でもしっかりと隠蔽しましょう。

しかし変数参照できないのにどうやって処理をやり取りするのか?

#### まぁ、大丈夫です。関数さえ呼べればそれでいいのです。 必要な情報は関数の引数で与えてやり、取得したいときは関数の 返り値で得ればいいのです(ポインタを引数に持たせて入れて返す 仕組みでもok)

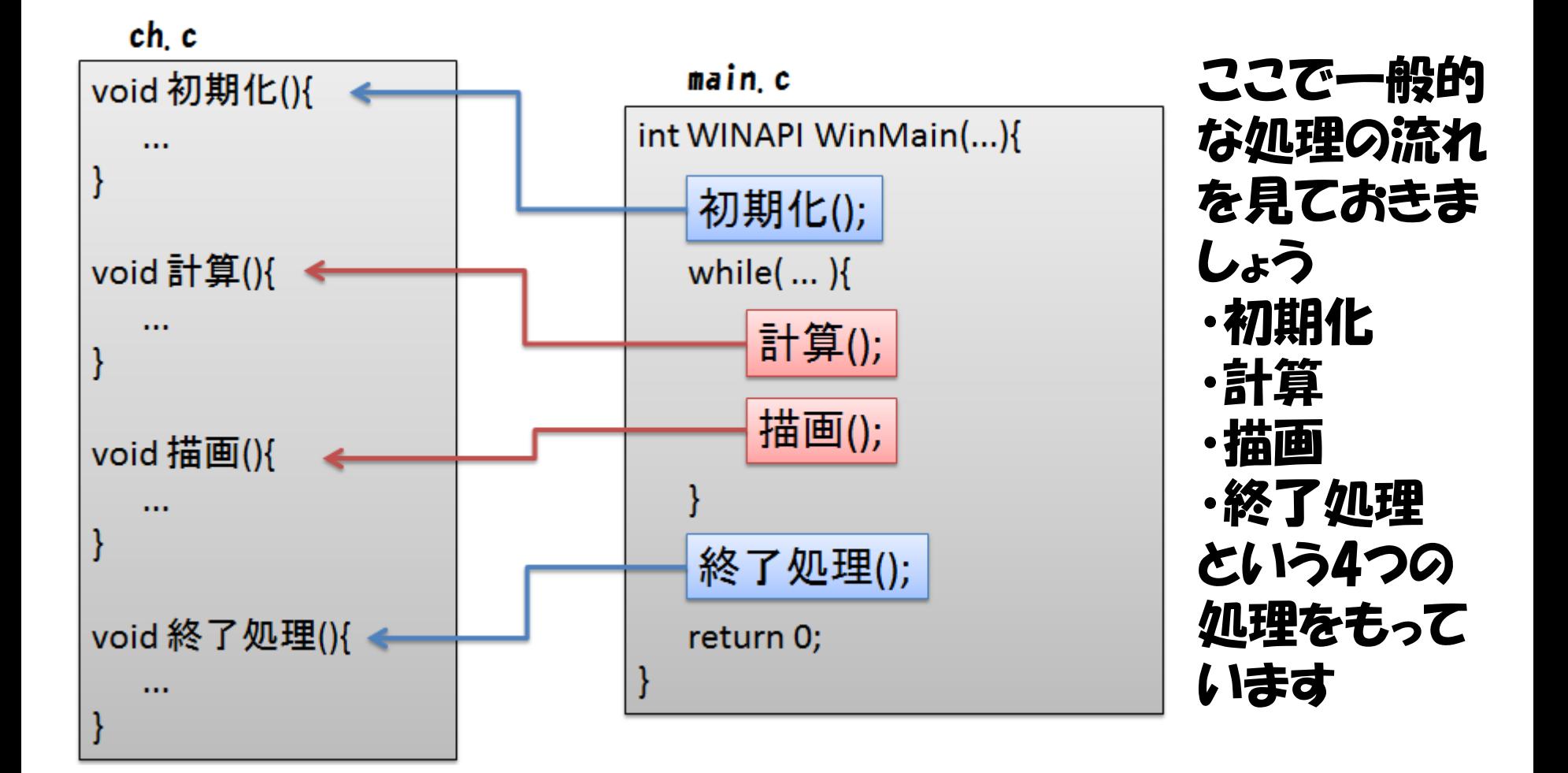

### 複数のファイルに分けてコンパイルする(3)

 $x$ ch.h $x$ #ifndef DEF\_CH\_H //二重include防止 #define DEF\_CH\_H void ch Initialize(): // 初期化をする void ch\_Update(); // 動きを計算する void ch\_Draw(); // 描画する void ch\_Finalize(); // 終了処理をする #endif

ヘッダファイルに書く一般的な内容

- は ・別ファイルに書かれている関数の プロトタイプ宣言
- ・グローバル関数
- ・構造体

例として、 さっきの図のヘッダ ファイルを書いてみましょう まず二重includeを防止するよ うにch.hを書きます プログラムが大きくなると意図 せず同じヘッダファイルを includeしてしまうことがありま す 二度目は通らないように #ifndefと#endifを使って条件 わけしています。 DEF CH Hはインクルードガード といいヘッダファイルには必ず つけましょう

# 標準ライスラリ関数

- ・コンパイラメーカがよく使う機能を オスジェクトライスラリとして提供 してくれるもの
- ・使うときは#include<>
- ・今までよく使っていたstdio.hは入出 力用の関数

### Ex

- **・入出力<stdio.h>**
- ・汎用<stdlib.h>
- ・**文字処理<ctype.h>**
- ・**文字列処理<string.h>**
- · 数学関数<math.h>
- ・時間<time.h>

### ライスラリ 標準でついているもの以外のものがある

#### 1から全部作るのは面倒 既存のものを使うのが賢い あるフラットフォーム上で動かすものはそれを 使わないと動かない?

#### もっと高度なことをしたい人用

### WindowsAPI

・Win32といわれるもの ・WindowsアプリケーションをCやC++ で作りたいならこれ ・ウィンドウの生成やDirectXでの描写、ネットワ ーク通信、スレッドなどたくさんの機能をもつ ・難易度は結構高め

### DXライフラリ

### 前で説明したwindowsAPIのラッパー ライフラリ

#### DirectXやWindows関連のプログラム を使いやすくまとめた形で利用できる

#### 難易度は低め

#### 言語をCやC++にこだわる必要はまった くない 他にも言語はたくさんある

#### C C++ C# objective-c Visual Basic.NET JAVA PHP Perl Python Ruby JavaScript …

#### 上達するには?

- ・本で基礎知識を身につける。
- ・自力でプログラムを組む力を身につける。
- ・あくまで学ぶことなので自分との闘い でもわからないところは聞ける
- ・まずは簡単な物を作ろう。そこから順 に難しいものをつくっていく
- ・アルゴリズム的問題を解いてみる ・毎日、プログラムに触れよう